# **InfoVeg - Bug #2837**

## **Deep links to maps**

05/05/2007 02:24 AM - Robert Peet

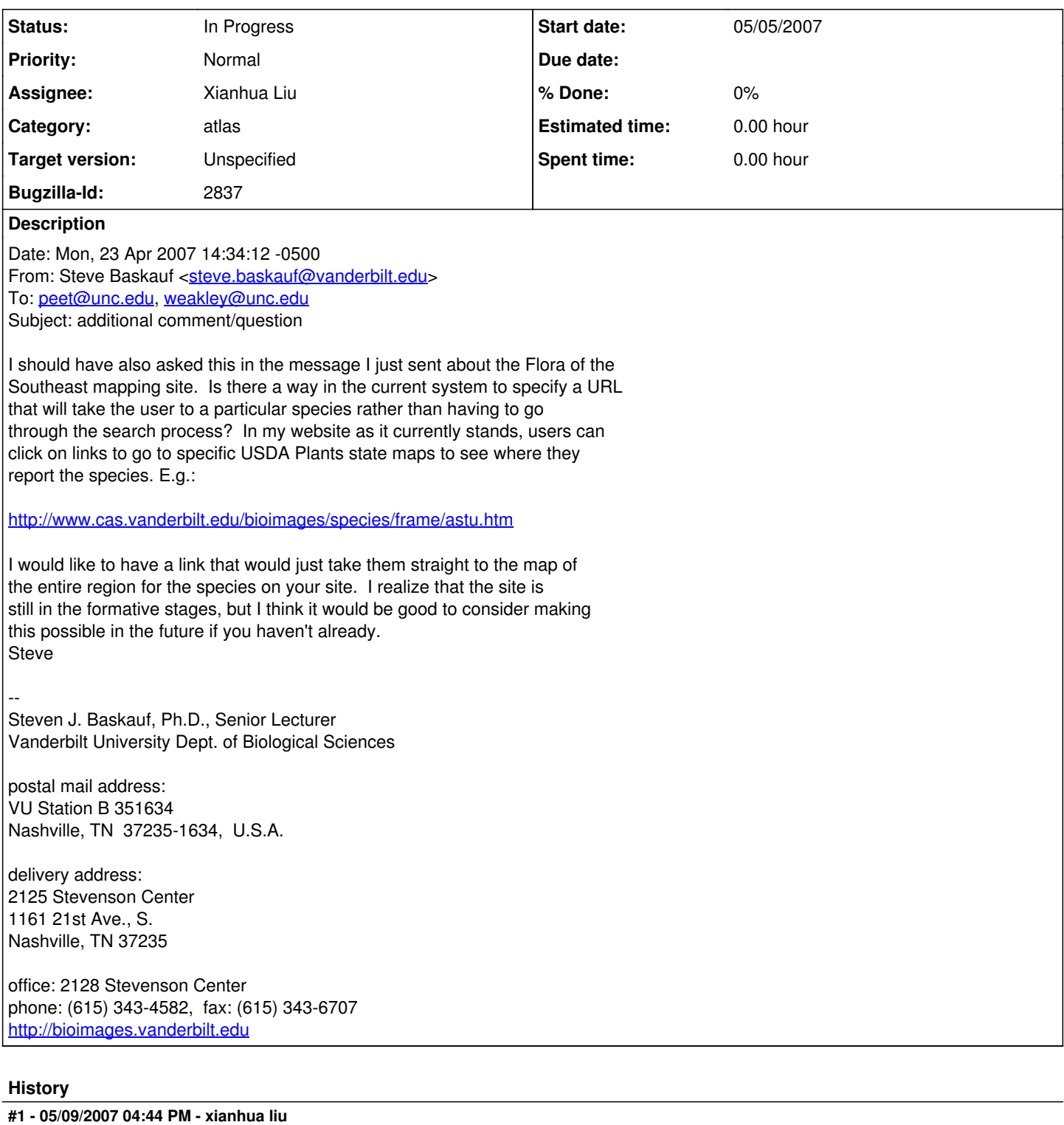

The url template for a species is:

[http://www.herbarium.unc.edu/seflora/species.htm?species=\[species](http://www.herbarium.unc.edu/seflora/species.htm?species=%5Bspecies) name]

For example:

<http://www.herbarium.unc.edu/seflora/species.htm?species=Quercus> bicolor

<http://www.herbarium.unc.edu/seflora/species.htm?species=Carya> texana

**#2 - 05/14/2007 02:24 PM - Robert Peet**

The current url does not go to the map, but just the list of taxa containing the name. We need direct direction to the page of interest.

#### **#3 - 06/17/2007 11:56 AM - xianhua liu**

Sorry, the current links created automatically by the email server are broken at the space in the species names. Please try the new links below with space replaced by '%20'.

<http://www.herbarium.unc.edu/seflora/species.htm?species=Quercus%20bicolor> <http://www.herbarium.unc.edu/seflora/species.htm?species=Carya%20texana>

## **#4 - 06/20/2007 07:00 PM - Robert Peet**

Great. Now we just need to document this functionality on the 'About' page.

#### **#5 - 06/22/2007 07:55 PM - xianhua liu**

I added a paragraph to introduce this new function. Please check the test website at:<http://herbarium.unc.edu/sefloratest>. Please let me know if it is ok to publish it to our production site.

### Xianhua

## **#6 - 07/19/2007 06:40 PM - xianhua liu**

I published the notice of deep links to the production site.

### **#7 - 09/08/2007 11:59 AM - Robert Peet**

Getting very close.

We still have the probelm that if there are multiple subspecific taxa, then the link goes to the list of taxa rather than the map requested. Consider -- <http://www.herbarium.unc.edu/seflora/species.htm?species=Acer%20negundo>

Also, subspecific taxa maps fail, even if one inserts %20 for the spaces. Consider - <http://www.herbarium.unc.edu/seflora/species.htm?species=Acer%20negundo%20var.%20texanum>

## **#8 - 03/27/2013 02:21 PM - Redmine Admin**

Original Bugzilla ID was 2837